# MATHEMATICAL QUESTIONS

### **Question 1**

**Find the unidirectional Laplace transform of the following functions.**

(a)  $f(t) = 2|K|e^{-at}\cos(\beta t + \angle K)u(t)$ .

$$
g(t) = \cos(\beta t + \angle K) = \cos(\beta t) \cos(\angle K) - \sin(\beta t) \sin(\angle K)
$$
  
\n
$$
\Rightarrow G(s) = \mathcal{L}\{\cos(\beta t + \angle K)\} = \frac{s}{s^2 + \beta^2} \cos(\angle K) - \frac{\beta}{s^2 + \beta^2} \sin(\angle K)
$$
  
\n
$$
f(t) = 2|K|e^{-at}g(t) \Rightarrow F(s) = 2|K|G(s + a)
$$
  
\n
$$
\Rightarrow F(s) = 2|K| \left(\frac{s+a}{(s+a)^2 + \beta^2} \cos(\angle K) - \frac{\beta}{(s+a)^2 + \beta^2} \sin(\angle K)\right)
$$
  
\n
$$
= 2|K| \frac{(s+a)\cos(\angle K) - \beta \sin(\angle K)}{(s+a)^2 + \beta^2} = \frac{K}{s+a-j\beta} + \frac{K^*}{s+a+j\beta}
$$
  
\n
$$
f(t) = 2|K|te^{-at} \cos(\beta t + \angle K)u(t).
$$
  
\n
$$
g(t) = 2|K|e^{-at} \cos(\beta t + \angle K)u(t)
$$
  
\n
$$
f(t) = tg(t) \Rightarrow F(s) = -G'(s) = \frac{K}{(s+a-j\beta)^2} + \frac{K^*}{(s+a+j\beta)^2}
$$
  
\n
$$
f(t) = g(t)u(t), \quad g(t) = at[u(t) - u(t-a)], g(t-a) = g(t).
$$
  
\nSince  $g(t)$  is periodic with period  $a$ ,  
\n
$$
F(s) = \frac{\int_0^a \det^{-st} dt}{1 - e^{-sa}} = \frac{a(-ase^{-as} - e^{-as} + 1)}{s^2} \frac{1}{1 - e^{-sa}} = a\frac{-as - 1 + e^{as}}{s^2(e^{as} - 1)}
$$
  
\n
$$
f(t) = e^{-at^2}.
$$

*(b)*  $f(t) = 2|K|te^{-at}\cos(\beta t + \angle K)u(t)$ .

$$
g(t) = 2 |K| e^{-at} \cos(\beta t + \angle K) u(t)
$$
  

$$
f(t) = tg(t) \rightarrow F(s) = -G'(s) = \frac{K}{(s+a-j\beta)^2} + \frac{K^*}{(s+a+j\beta)^2}
$$

(c)  $f(t) = g(t)u(t)$ ,  $g(t) = at[u(t) - u(t - a)]$ ,  $g(t - a) = g(t)$ .

Since  $g(t)$  is periodic with period  $a$ ,

$$
F(s) = \frac{\int_0^a a t e^{-st} dt}{1 - e^{-sa}} = \frac{a(-ase^{-as} - e^{-as} + 1)}{s^2} \frac{1}{1 - e^{-sa}} = a \frac{-as - 1 + e^{as}}{s^2 (e^{as} - 1)}
$$

*(d)*  $f(t) = e^{-at^2}$ *.*

$$
F(s) = \mathcal{L}\left\{e^{-at^2}\right\} = \int_0^\infty e^{-at^2 - st}dt = \int_0^\infty e^{-(at^2 + st)}dt = \int_0^\infty e^{-(at^2 + st + \frac{s^2}{4a} - \frac{s^2}{4a})}dt
$$
  
=  $e^{\frac{s^2}{4a}} \int_0^\infty e^{-(\sqrt{a}t + \frac{s}{2\sqrt{a}})^2} dt = \frac{e^{\frac{s^2}{4a}}}{\sqrt{a}} \int_0^\infty e^{-\tau^2} d\tau = e^{\frac{s^2}{4a}} \sqrt{\frac{\pi}{4a}} \frac{2}{\sqrt{\pi}} \int_{\frac{s}{2\sqrt{a}}}^\infty e^{-\tau^2} d\tau = e^{\frac{s^2}{4a}} \sqrt{\frac{\pi}{4a}} \text{erfc}(\frac{s}{2\sqrt{a}})$ 

*Question 2 continued on next page. . .* Page 1 of [12](#page-11-0)

#### **Question 2**

**Find the inverse unidirectional Laplace transform of the following functions.**

(a)  $F(s) = a \frac{-as-1+e^{as}}{s^2(e^{as}-1)}$  $\frac{-as-1+e^{as}}{s^2(e^{as}-1)}$ .

$$
F(s) = a \frac{-as - 1 + e^{as}}{s^2 (e^{as} - 1)} \times \frac{e^{-as}}{e^{-as}} = \frac{X(s)}{1 - e^{-as}}, \quad X(s) = a \frac{1 - (as + 1)e^{-as}}{s^2}
$$

$$
X(s) = \frac{a}{s^2} - \frac{a^2}{s} e^{-as} - \frac{a}{s^2} e^{-as} \Rightarrow x(t) = atu(t) - a^2 u(t - a) - a(t - a)u(t - a) = at[u(t) - u(t - a)]
$$

$$
\Rightarrow f(t) = x(t), t \in [0, a], \quad f(t - a) = f(t)
$$

(b) 
$$
F(s) = \frac{1}{s(s+1)^2(s^2+1)^2}
$$
.

$$
S = S
$$
  
\n
$$
\Rightarrow f(t) = x(t), t \in [0, a], \quad f(t - a) = f(t)
$$
\n
$$
P(s) = \frac{1}{s(s+1)^2(s^2+1)^2}.
$$
\n
$$
F(s) = \frac{1}{s(s+1)^2(s^2+1)^2} = \frac{a}{s} + \frac{b}{s+1} + \frac{c}{(s+1)^2} + \frac{d^*}{s+j} + \frac{d}{s-j} + \frac{e^*}{(s+j)^2} + \frac{e}{(s-j)^2}
$$
\n
$$
a = sF(s)|_{s=0} = 1
$$
\n
$$
b = ((s+1)^2F(s))'|_{s=-1} = -\frac{5s^4+6s^2+1}{s^2(s^2+1)^4}|_{s=-1} = -\frac{3}{4}
$$
\n
$$
c = (s+1)^2F(s)|_{s=-1} = -\frac{1}{4}
$$
\n
$$
d = ((s-j)^2F(s))'|_{s=j} = -\frac{5s^4+8(j+1)s^3+12js^2-4(1-j)s-1}{s^2(s+1)^4(s+j)^4}|_{s=j} = \frac{3j-1}{8}
$$
\n
$$
e = (s-j)^2F(s)|_{s=j} = \frac{1}{8}
$$
\n
$$
\Rightarrow f(t) = [1 - \frac{3}{4}e^{-t} - \frac{1}{4}te^{-t} - \frac{1}{4}\cos(t) - \frac{3}{4}\sin(t) + \frac{1}{4}t\cos(t)]u(t)
$$
\n
$$
P(s) = \frac{s}{(s^2+2s+2)^3}.
$$
\n
$$
F(s) = \frac{s}{(s^2+2s+2)^3} = \frac{a}{s+1-j} + \frac{b}{(s+1-j)^2} + \frac{c}{(s+1-j)^3}
$$
\n
$$
a = \frac{1}{2}((s+1-j)^3F(s))''|_{s=j-1} = \frac{1}{2} - \frac{2(s+1+j)^3-4(s+1+j)^3(1+j-2s)}{(s+1+j)^8}|_{s=j-1} = \frac{3j}{16}
$$

(c) 
$$
F(s) = \frac{s}{(s^2 + 2s + 2)^3}
$$
.

$$
F(s) = \frac{s}{(s^2 + 2s + 2)^3} = \frac{a}{s + 1 - j} + \frac{b}{(s + 1 - j)^2} + \frac{c}{(s + 1 - j)^3}
$$
  
+ 
$$
\frac{a^*}{s + 1 + j} + \frac{b^*}{(s + 1 + j)^2} + \frac{c^*}{(s + 1 + j)^3}
$$
  

$$
a = \frac{1}{2}((s + 1 - j)^3 F(s))''|_{s = j - 1} = \frac{1 - 2(s + 1 + j)^4 - 4(s + 1 + j)^3(1 + j - 2s)}{(s + 1 + j)^8}|_{s = j - 1} = \frac{3j}{16}
$$
  

$$
b = ((s + 1 - j)^3 F(s))'|_{s = j - 1} = \frac{(s + 1 + j)^3 - 3(s + 1 + j)^2 s}{(s + 1 + j)^6}|_{s = j - 1} = \frac{3 - j}{16}
$$
  

$$
c = (s + 1 - j)^3 F(s)|_{s = j - 1} = \frac{-1 - j}{8}
$$
  

$$
\Rightarrow f(t) = \frac{1}{8} e^{-t} [(t^2 + t - 3) \sin(t) - (t - 3)t \cos(t)] u(t)
$$

## **Question 3**

**Calculate the time-domain mesh currents for the circuit of Fig. [1.](#page-2-0)**

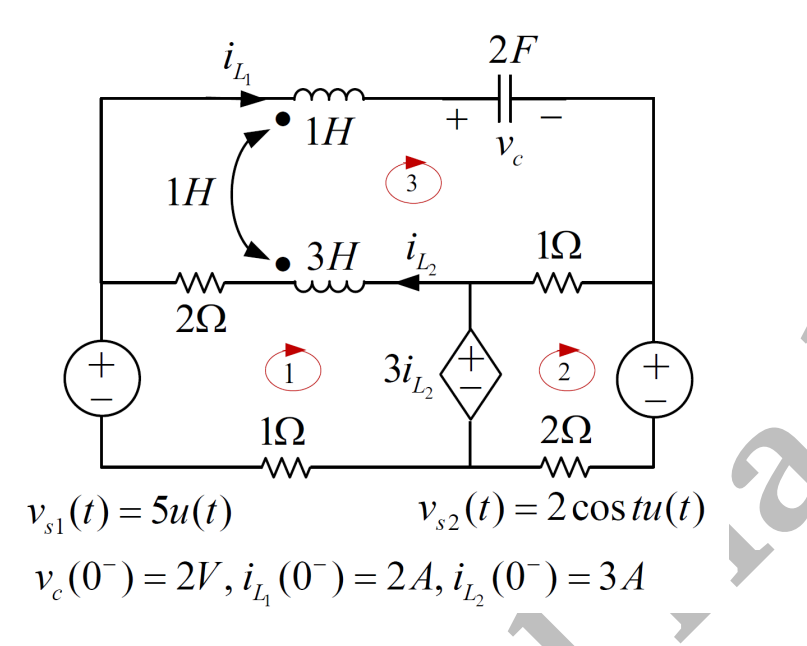

<span id="page-2-0"></span>Figure 1: A coupled circuit for which the mesh currents are required.

We now that

$$
V_c(s) = \frac{1}{cs}Is + \frac{v_c(0^-)}{s}
$$

$$
V_{L_1}(s) = L_1sI_{L_1}(s) - MsI_{L_2}(s) - L_1i_{L_1}(0^-) + Mi_{L_2}(0^-)
$$
  

$$
V_{L_2}(s) = -L_2sI_{L_2}(s) + MsI_{L_1}(s) + L_2i_{L_2}(0^-) - Mi_{L_1}(0^-))
$$

So, we have

$$
\frac{1}{22} \text{Var}(t) = 3i_{L_2} + \frac{1}{2} \text{Var}(t)
$$
\n
$$
v_{s1}(t) = 5u(t) \qquad v_{s2}(t) = 2 \cos t u(t)
$$
\n
$$
v_c(0^-) = 2V, i_{L_1}(0^-) = 2A, i_{L_2}(0^-) = 3A
$$
\nFigure 1: A coupled circuit for which the mesh currents are required.

\nWe now that

\n
$$
V_c(s) = \frac{1}{cs}Is + \frac{v_c(0^-)}{s}
$$
\n
$$
V_{L_1}(s) = L_1 s I_{L_1}(s) - M s I_{L_2}(s) - L_1 i_{L_1}(0^-) + M i_{L_2}(0^-)
$$
\n
$$
V_{L_2}(s) = -L_2 s I_{L_2}(s) + M s I_{L_1}(s) + L_2 i_{L_2}(0^-) - M i_{L_1}(0^-)
$$
\nSo, we have

\n
$$
V_c(s) = \frac{1}{2s} I_3(s) + \frac{2}{s}
$$
\n
$$
I_{L_1} = I_3(s), \quad I_{L_2} = I_3(s) - I_1(s)
$$
\n
$$
V_{L_2}(s) = s I_3(s) - s(I_3(s) - I_1(s)) - 2 + 3 = s I_1(s) + 1
$$
\n
$$
V_{L_2}(s) = -3s(I_3(s) - I_1(s)) + s I_3(s) + 3 \times 3 - 2 = 3s I_1(s) - 2s I_3(s) + 7
$$
\n
$$
v_{s1}(s) = \mathcal{L}(5u(t)) = \frac{2s}{s}
$$
\n
$$
v_{s2}(s) = \mathcal{L}(2 \cos(t)u(t)) = \frac{2s}{s^2 + 1}
$$

Now, we can write KVL equations for the meshes as

$$
-\frac{5}{s} + 2(I_1(s) - I_3(s)) + (3sI_1(s) - 2sI_3(s) + 7) + 3(I_3(s) - I_1(s)) + I_1(s) = 0
$$
  

$$
(sI_1(s) + 1)(\frac{1}{2s}I_3(s) + \frac{2}{s}) + (I_3(s) - I_2(s)) - (3sI_1(s) - 2sI_3(s) + 7) + 2(I_3(s) - I_1(s)) = 0
$$

$$
\frac{2s}{s^2+1} + 2I_2(s) - 3(I_3(s) - I_1(s)) + (I_2(s) - I_3(s)) = 0
$$

Simplify the equations,

$$
(-3s)I_1(s) + (2s - 1)I_3(s) = -\frac{5}{s} + 7
$$

$$
(-s - 2)I_1(s) - I_2(s) + (\frac{1}{2s} + 2s + 3)I_3(s) = -\frac{2}{s} + 6
$$

$$
I_1(s) + 3I_2(s) - 4I_3(s) = -\frac{2s}{s^2 + 1}
$$

Solving the equations,

$$
I_1(s) = \frac{-33s^4 - 63s^3 + 33s^2 - 55s + 62}{s(33s^4 + 16s^3 + 43s^2 + 16s + 10)}
$$

$$
I_2(s) = \frac{77s^4 - 107s^3 + 137s^2 - 83s + 46}{s(33s^4 + 16s^3 + 43s^2 + 16s + 10)}
$$

$$
I_3(s) = \frac{66s^4 - 88s^3 + 116s^2 - 76s + 50}{s(33s^4 + 16s^3 + 43s^2 + 16s + 10)}
$$

Finally, taking the inverse Laplace transform,

Solving the equations,  
\n
$$
I_1(s) = \frac{-33s^4 - 63s^3 + 33s^2 - 55s + 62}{s(33s^4 + 16s^3 + 43s^2 + 16s + 10)}
$$
\n
$$
I_2(s) = \frac{77s^4 - 107s^3 + 137s^2 - 83s + 46}{s(33s^4 + 16s^3 + 43s^2 + 16s + 10)}
$$
\n
$$
I_3(s) = \frac{66s^4 - 88s^3 + 116s^2 - 76s + 50}{s(33s^4 + 16s^3 + 43s^2 + 16s + 10)}
$$
\nFinally, taking the inverse Laplace transform,  
\n $i_1(t) = -0.153 \sin(t) - 0.280 \cos(t)$ \n
$$
- e^{-0.242t} [5.967 \sin(0.494t) + 6.920 \cos(0.494t)] + 6.200
$$
\n $i_2(t) = -0.418 \sin(t) - 0.899 \cos(t)$ \n
$$
- e^{-0.242t} [8.675 \sin(0.494t) + 1.368 \cos(0.494t)] + 4.600
$$
\n $i_3(t) = -0.352 \sin(t) - 0.245 \cos(t)$ \n
$$
- e^{-0.242t} [7.998 \sin(0.494t) + 2.755 \cos(0.494t)] + 5.000
$$
\n**testion 4**  
\n
$$
= e^{-0.242t} [7.998 \sin(0.494t) + 2.755 \cos(0.494t)] + 5.000
$$
\n**testion 4**

### **Question 4**

**Obtain the time-domain node voltages for the circuit of Fig. 2.**

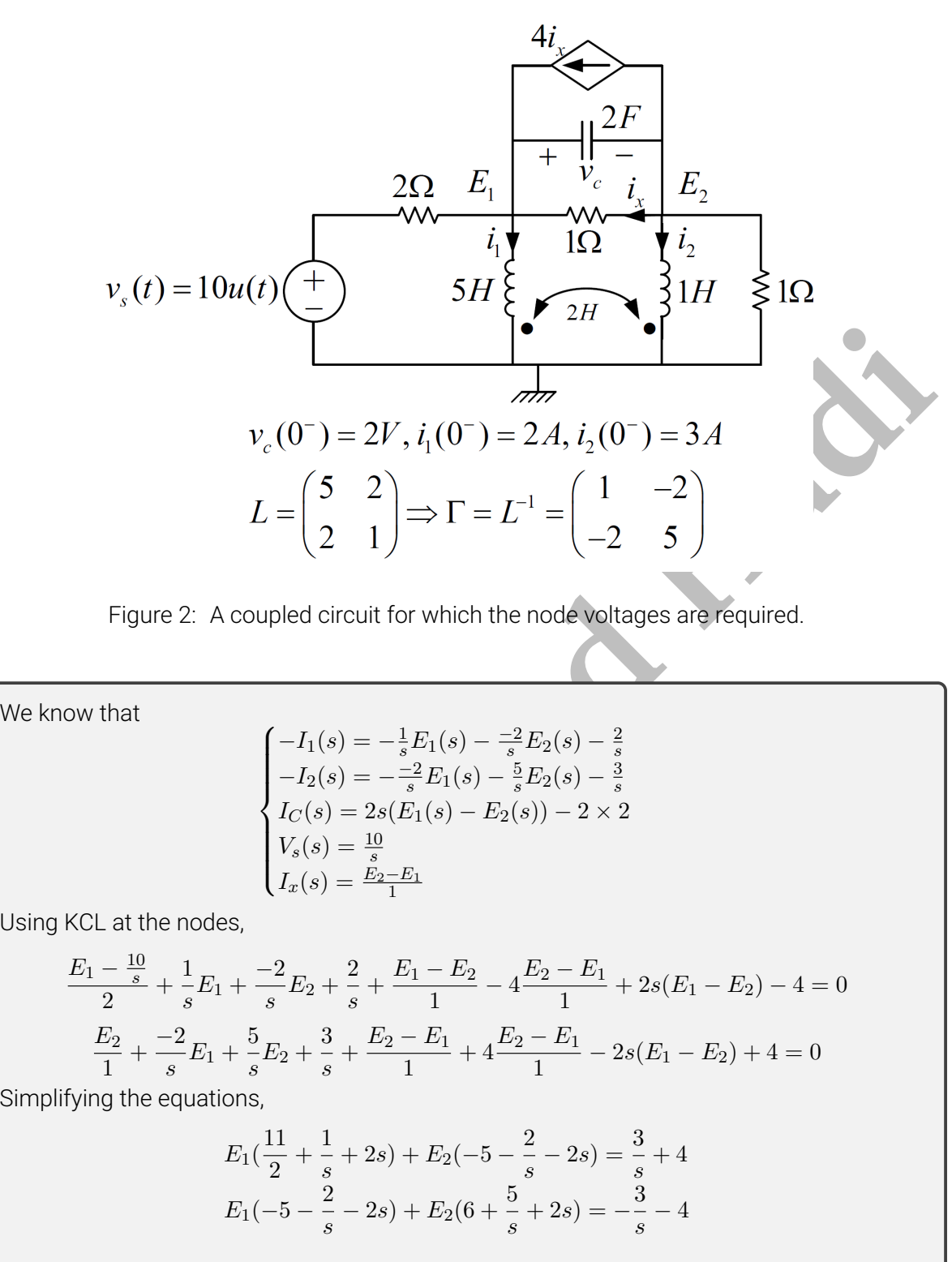

<span id="page-4-0"></span>Figure 2: A coupled circuit for which the node voltages are required.

We know that

$$
\begin{cases}\n-I_1(s) = -\frac{1}{s}E_1(s) - \frac{-2}{s}E_2(s) - \frac{2}{s} \\
-I_2(s) = -\frac{-2}{s}E_1(s) - \frac{5}{s}E_2(s) - \frac{3}{s} \\
I_C(s) = 2s(E_1(s) - E_2(s)) - 2 \times 2 \\
V_s(s) = \frac{10}{s} \\
I_x(s) = \frac{E_2 - E_1}{1}\n\end{cases}
$$

Using KCL at the nodes,

$$
\frac{E_1 - \frac{10}{s}}{2} + \frac{1}{s}E_1 + \frac{-2}{s}E_2 + \frac{2}{s} + \frac{E_1 - E_2}{1} - 4\frac{E_2 - E_1}{1} + 2s(E_1 - E_2) - 4 = 0
$$
  

$$
\frac{E_2}{1} + \frac{-2}{s}E_1 + \frac{5}{s}E_2 + \frac{3}{s} + \frac{E_2 - E_1}{1} + 4\frac{E_2 - E_1}{1} - 2s(E_1 - E_2) + 4 = 0
$$

Simplifying the equations,

$$
E_1(\frac{11}{2} + \frac{1}{s} + 2s) + E_2(-5 - \frac{2}{s} - 2s) = \frac{3}{s} + 4
$$
  

$$
E_1(-5 - \frac{2}{s} - 2s) + E_2(6 + \frac{5}{s} + 2s) = -\frac{3}{s} - 4
$$

Solving the equations,

$$
E_1 = -\frac{2(-4s-3)(s+3)}{6s^3 + 24s^2 + 27s + 2} = -\frac{(-4s-3)(0.33s+1)}{s^3 + 4s^2 + 4.5s + 0.33}
$$

$$
E_2 = \frac{(-4s-3)(s-2)}{6s^3 + 24s^2 + 27s + 2} = \frac{(-0.67s - 0.5)(s-2)}{s^3 + 4s^2 + 4.5s + 0.33}
$$

Finally, taking the inverse Laplace transform,

$$
e_1(t) = -0.673e^{-0.0787t} - e^{-1.961t} [0.647 \cos(0.589t) - 1.752 \sin(0.589t)]
$$
  

$$
e_2(t) = 0.239e^{-0.0787t} - e^{-1.961t} [0.909 \cos(0.589t) - 2.981 \sin(0.589t)]
$$

## **Question 5**

Find an expression for  $v(t)$  valid for all times in the circuit of Fig. [3.](#page-5-0)

<span id="page-5-1"></span><span id="page-5-0"></span>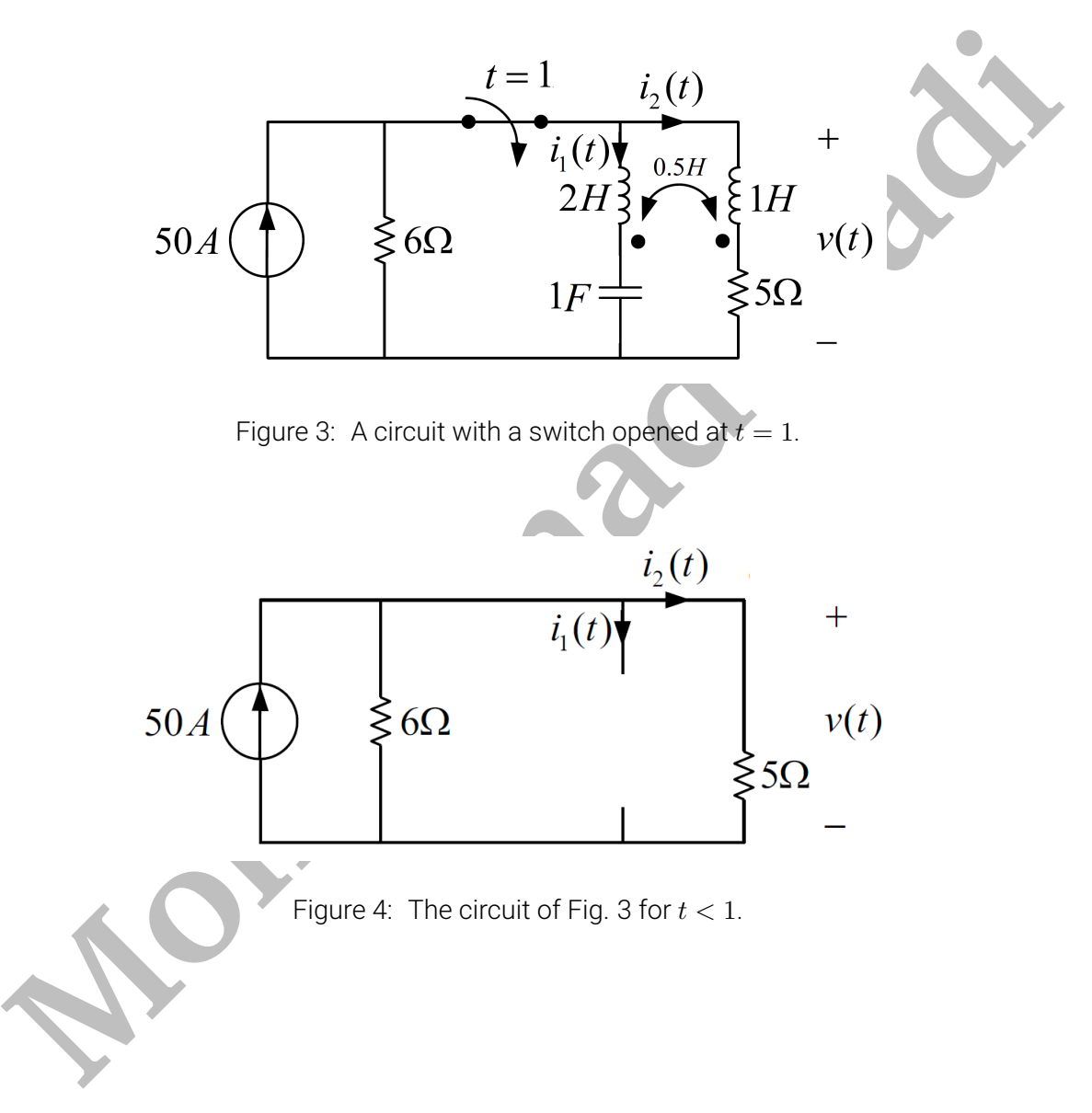

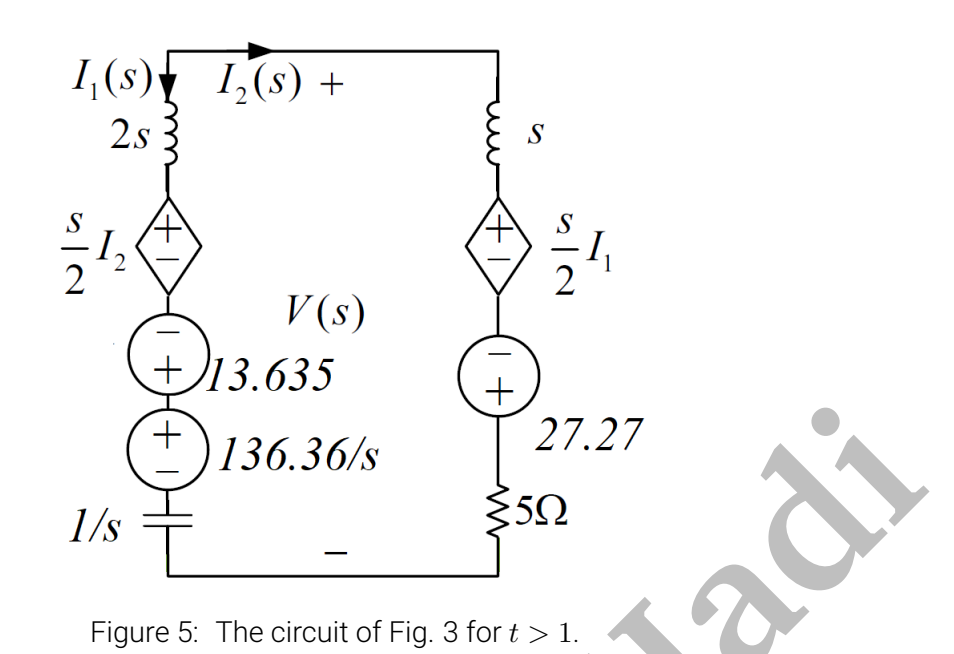

We analyze the circuit by assuming that the switch opens at  $t = 0$ . Then, we shift the response to  $t = 1$ . Before  $t = 0$ , we have the circuit 4 and therefore,

> <span id="page-6-0"></span> $i_1(0^-) = 0$  $i_2(0^-) = 50 \frac{6}{6+5} = 27.27$  $v(0^-) = 5i_2(0^-) = 136.36$  $v_c(0^-) = (0^-) = 136.36$

When the switch opens at  $t = 0$ , we get the circuit shown in Fig. [5.](#page-6-0) So,

$$
\begin{array}{rcl}\n\left(\frac{1}{2}\right) & 136.36 \text{/s} & 27.27 \\
\hline\nI / s & - & & \text{sign of Fig. 3 for } t > 1.\n\end{array}
$$
\nWe analyze the circuit by assuming that the switch opens at  $t = 0$ . Then, we shift the response to  $t = 1$ . Before  $t = 0$ , we have the circuit 4 and therefore,  $i_1(0^-) = 0$   
\n $i_2(0^-) = 5i_2(0^-) = 136.36$   
\n $v_c(0^-) = (0^-) = 136.36$   
\nWhen the switch opens at  $t = 0$ , we get the circuit shown in Fig. 5. So,  
\n
$$
\begin{cases}\nsI_2 + 0.5sI_1 - 27.27 + 5I_2 + \frac{I_2}{s} - \frac{136.36}{s} + 13.635 - 0.5sI_2 + 2sI_2 = 0 \\
I_1 = -I_2\n\end{cases}
$$
\n $I_2(s) = \frac{s}{2s^2 + 5s + 1} \frac{13.635s + 136.36}{s} = \frac{13.635s + 136.36}{2s^2 + 5s + 1}$   
\n $V(s) = sI_2 - 0.5sI_2 + 27.27 + 5I_2 = I_2 + 27.27 = \frac{(0.5s + 5)(13.635s + 136.36)}{2s^2 + 5s + 1} + 27.27$   
\n $v(t) = 30.67875\delta(t) + 256.72502e^{-\frac{5t}{4}}\sinh(1.03077t) + 59.655625e^{-\frac{5t}{4}}\cosh(1.03077t)$   
\nFinally,  
\n $v(t) = \begin{cases}\n136.36 \\
30.68\delta(t - 1) + e^{-\frac{5(t - 1)}{4}} \left[256.73\sinh(1.03(t - 1)) + 59.66\cosh(1.03(t - 1))\right] , & t \geq 1\n\end{cases}$ 

## SOFTWARE QUESTIONS

### **Question 6**

Use AC analysis of PSpice to investigate the frequency response  $H(j\omega)=\frac{V_o(j\omega)}{V_s(j\omega)}$  of the double**tuned circuit shown in Fig. [6.](#page-7-0) Analyze the impact of each parameter on the frequency response.**

<span id="page-7-0"></span>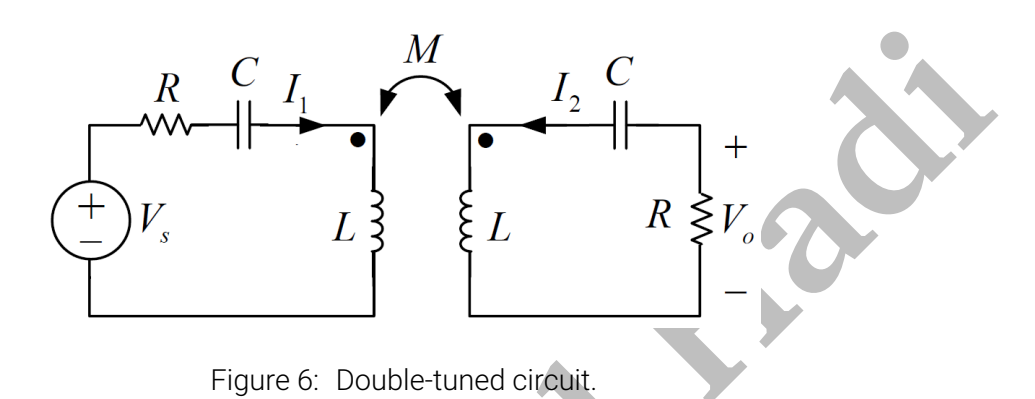

The frequency responses of the circuit for a sinusoidal input with amplitude 10 are shown in Figs. 8-15. In each figure, a circuit parameter is changed and its impact on the magnitude or phase of the frequency response is shown.

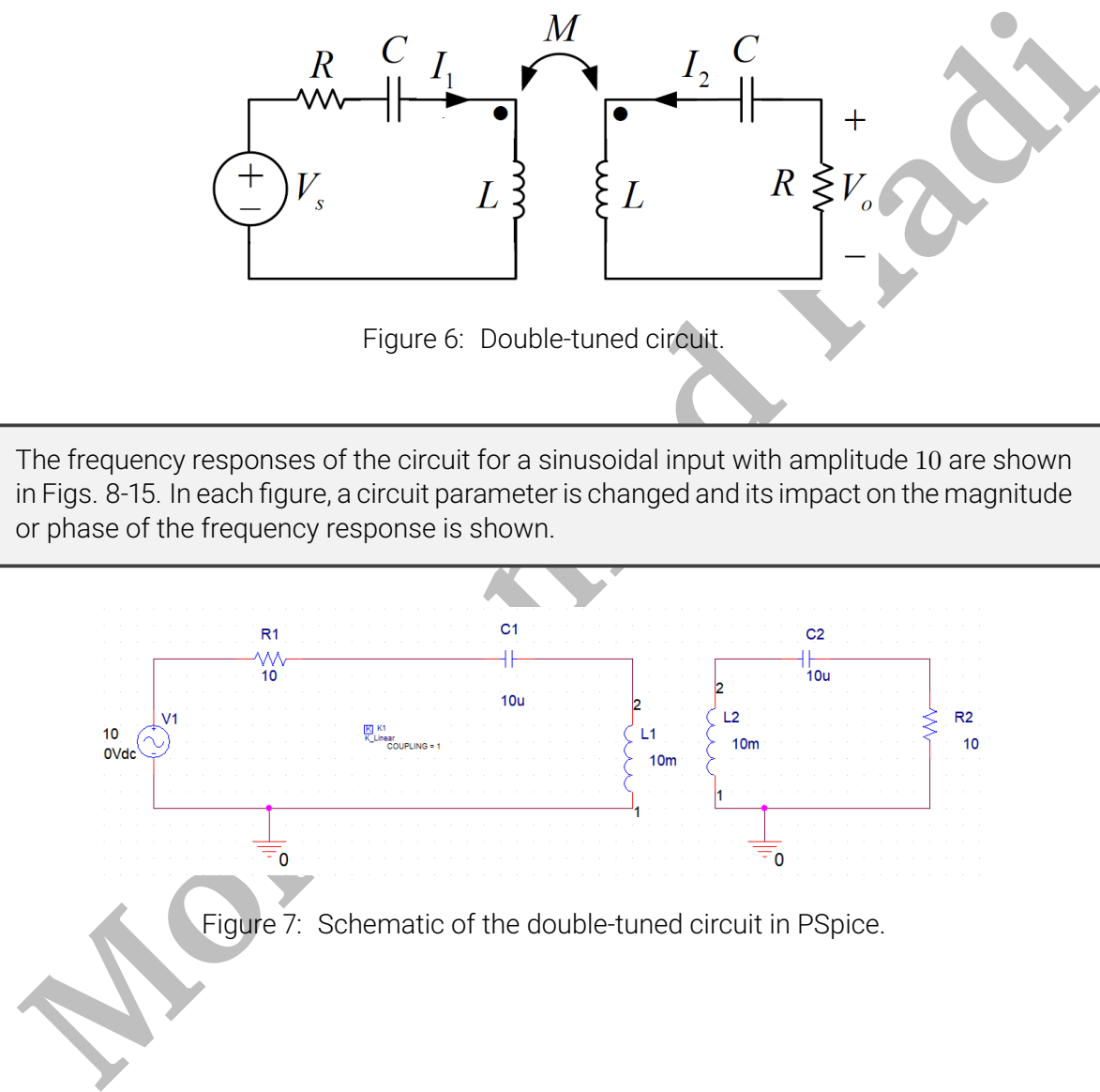

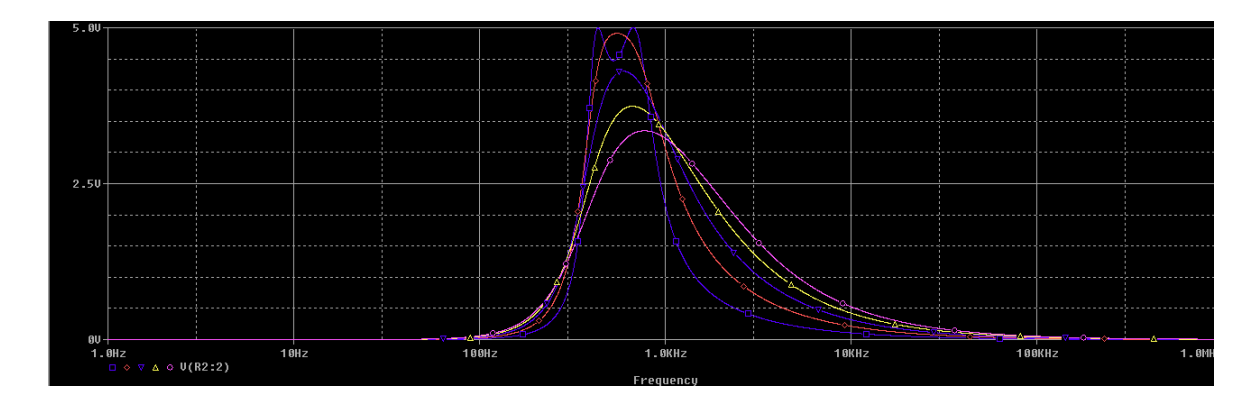

<span id="page-8-0"></span>Figure 8: Frequency response magnitude for  $R = 10, 20, 30, 40, 50 \Omega$ . Increasing R, the bandwidth of the magnitude response increases.

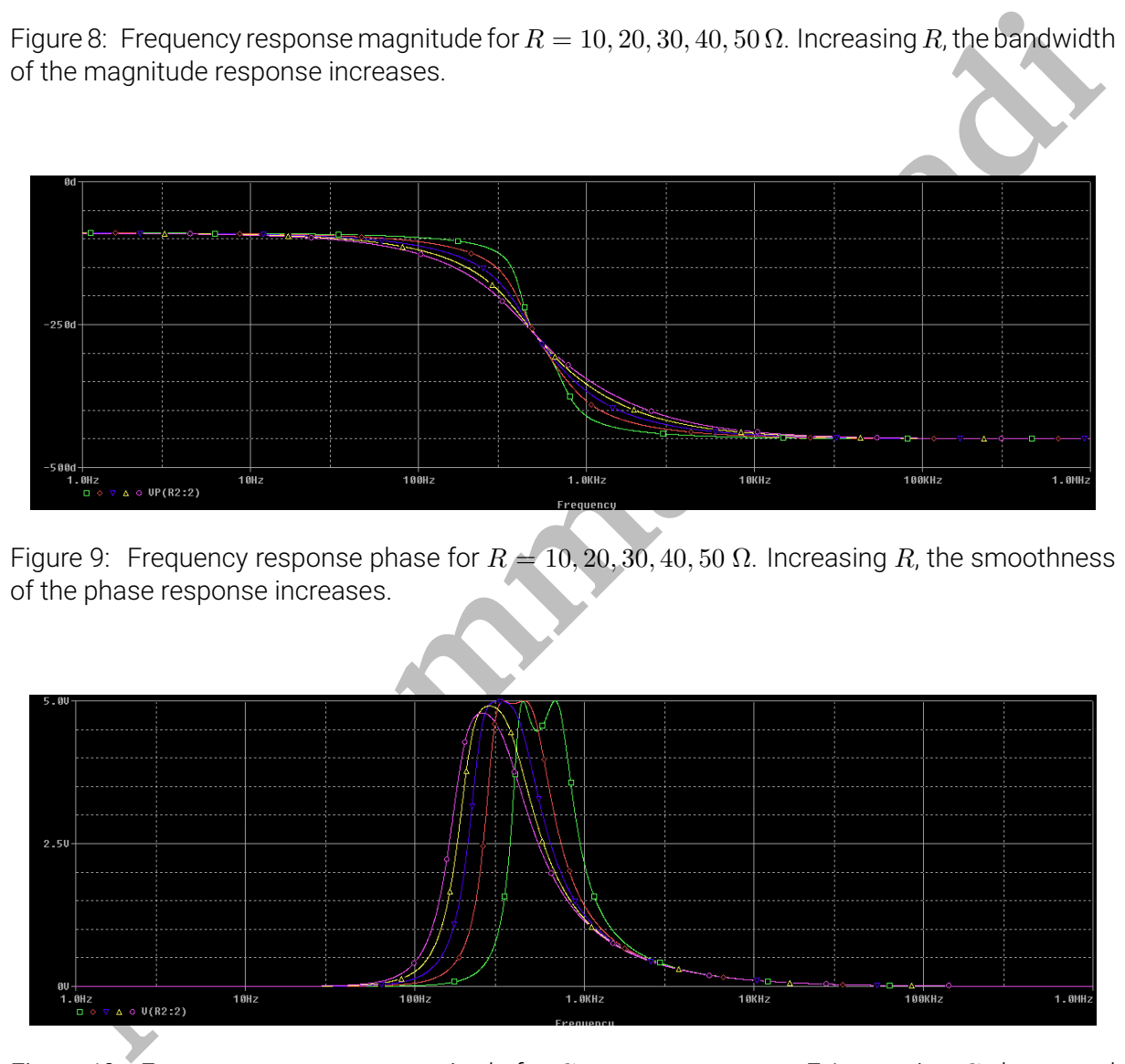

Figure 9: Frequency response phase for  $R = 10, 20, 30, 40, 50$  Ω. Increasing R, the smoothness of the phase response increases.

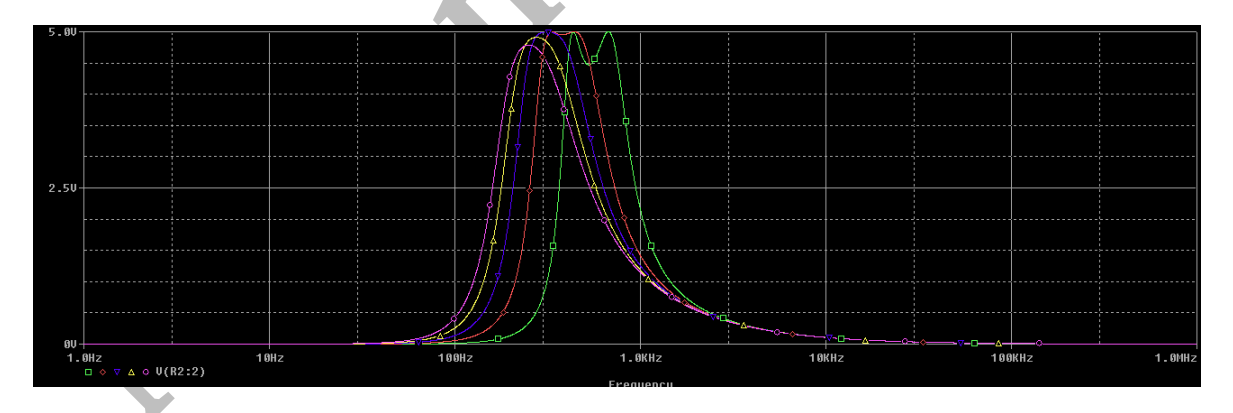

Figure 10: Frequency response magnitude for  $C = 10, 20, 30, 4050 \mu$ F. Increasing C, the central frequency of the magnitude response decreases.

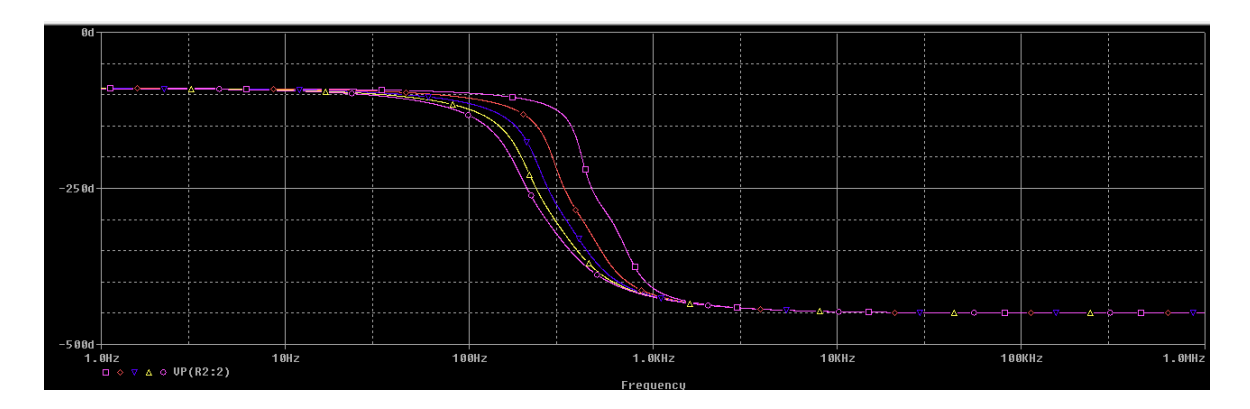

Figure 11: Frequency response phase or  $C = 10, 20, 30, 40, 50 \mu$ F. Increasing C, the turning frequency of the phase response decreases.

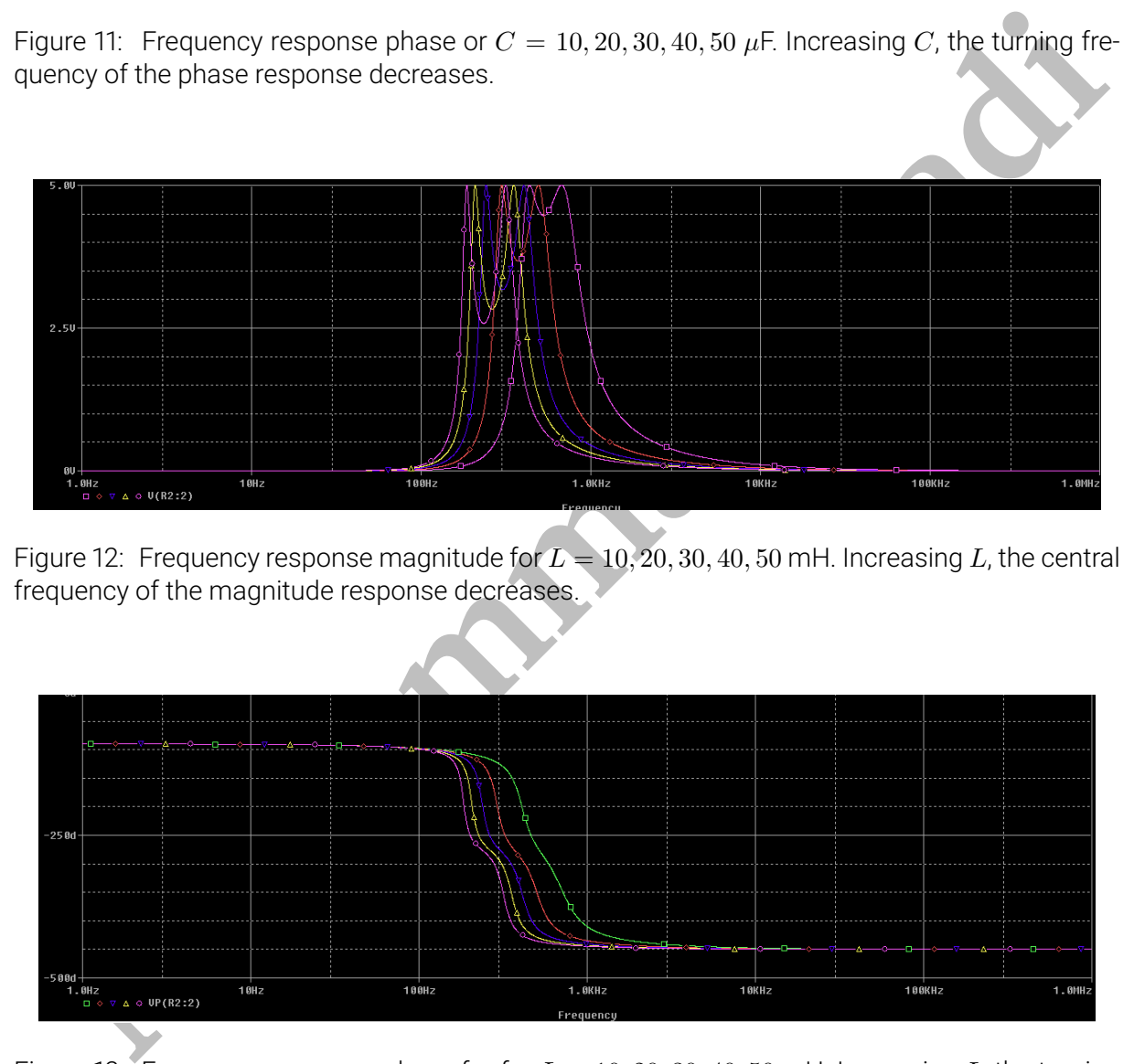

Figure 12: Frequency response magnitude for  $L = 10, 20, 30, 40, 50$  mH. Increasing L, the central frequency of the magnitude response decreases.

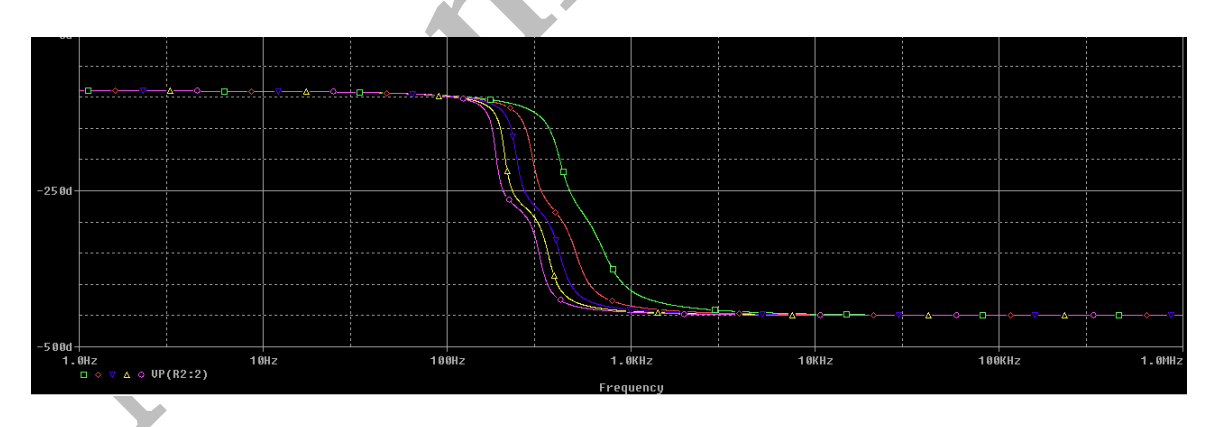

Figure 13: Frequency response phase for for  $L = 10, 20, 30, 40, 50$  mH. Increasing L, the turning frequency of the phase response decreases.

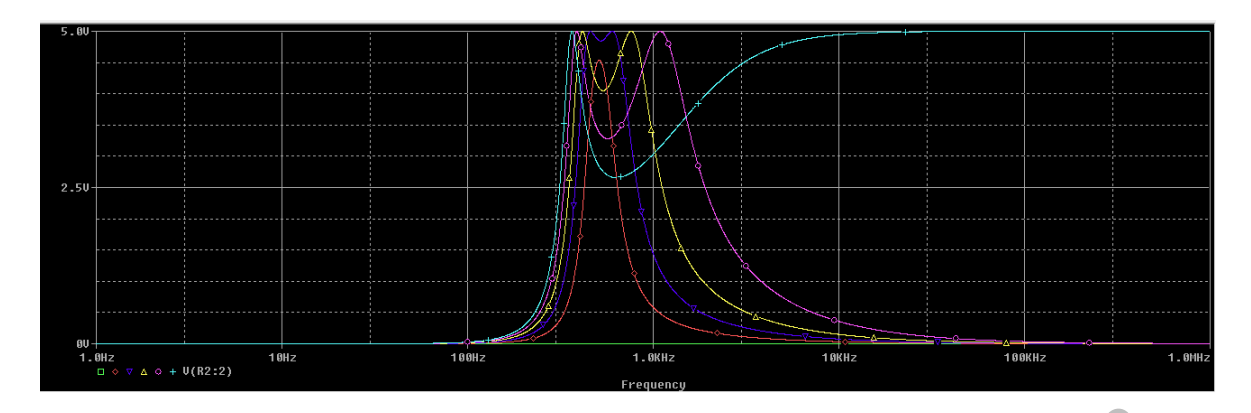

Figure 14: Frequency response magnitude for  $k = 0, 0.2, 0.4, 0.6, 0.8, 1$ . Increasing k, the bandwidth of the magnitude response increases.

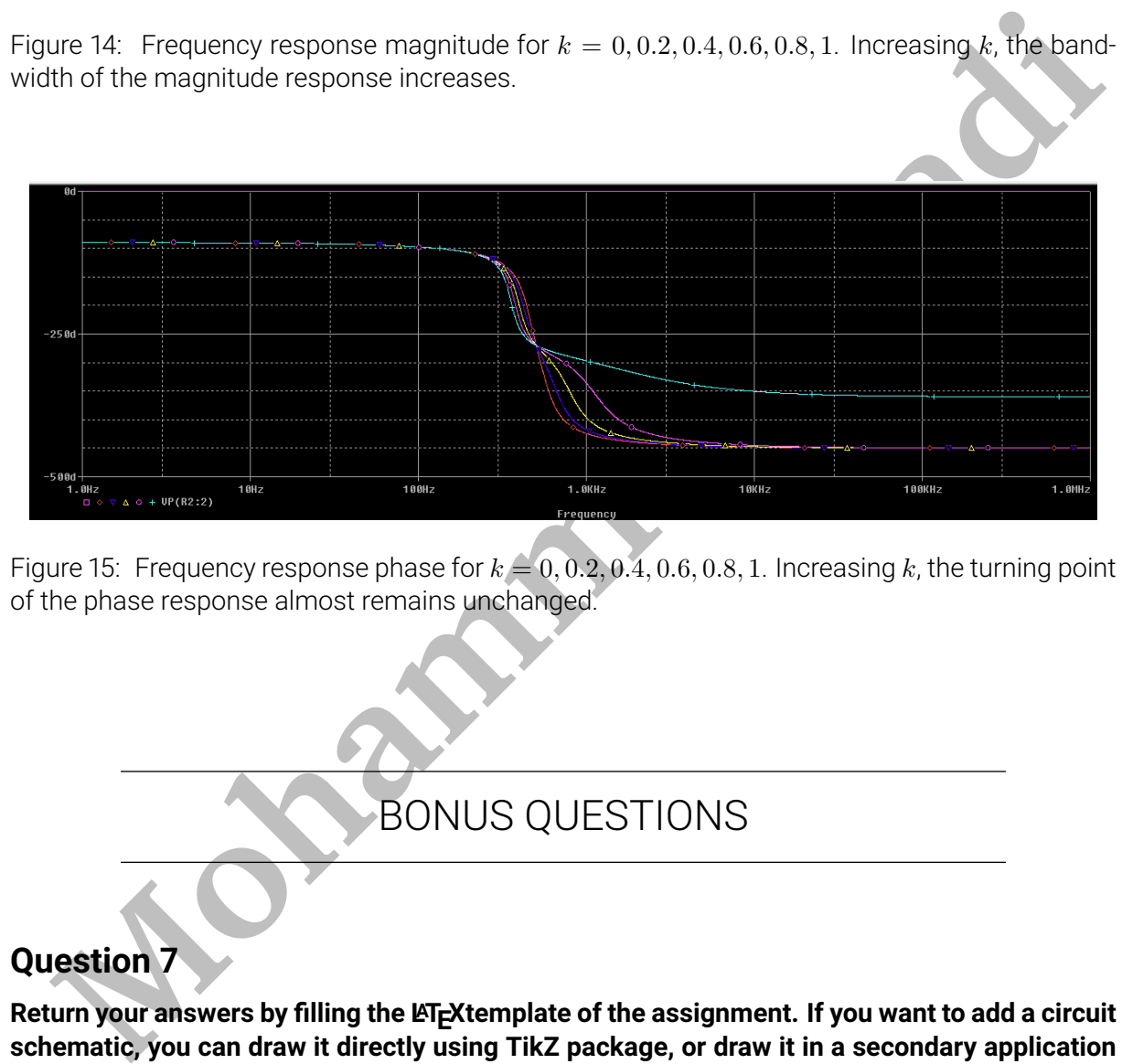

<span id="page-10-0"></span>Figure 15: Frequency response phase for  $k = 0, 0.2, 0.4, 0.6, 0.8, 1$ . Increasing k, the turning point of the phase response almost remains unchanged.

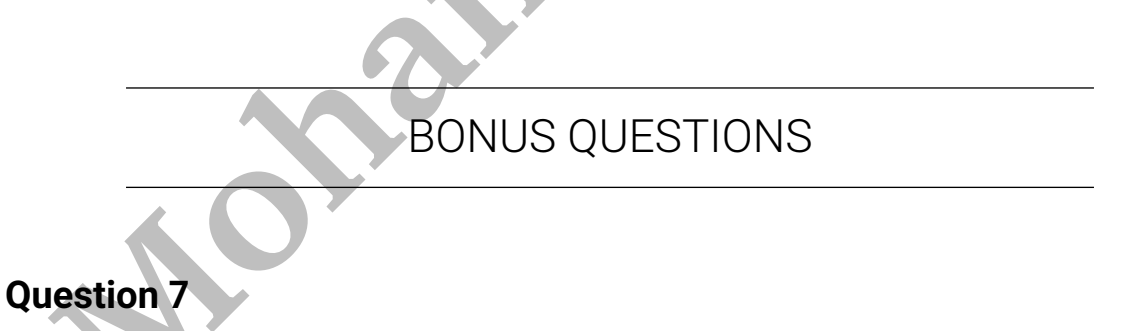

Return your answers by filling the LA<sub>TE</sub>Xtemplate of the assignment. If you want to add a circuit **schematic, you can draw it directly using TikZ package, or draw it in a secondary application such as Microsoft Visio and then, import it as a figure.**

## EXTRA QUESTIONS

### <span id="page-11-0"></span>**Question 8**

**Feel free to solve the following questions from the book** *"Engineering Circuit Analysis"* **by W. Hayt, J. Kemmerly, and S. Durbin.**

- **1. Chapter 15, question 14.**
- **2. Chapter 15, question 19.**
- **3. Chapter 15, question 22.**
- **4. Chapter 15, question 24.**
- **Mahammad** Elise Reserved By Madrid **5. Chapter 15, question 27.**